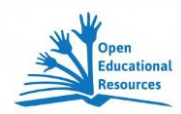

## **Word Cloud zu Kafkas** "Brief an den Vater"

## **Aus der Häufigkeitsverteilung eine visualisierte Interpretation gestalten**

Franz Kafkas "Brief an den Vater" eignet sich zur Herstellung einer Word Cloud, da der Text von den gängigen Online-Generatoren verarbeitet werden kann.

Dabei kann die erste Word Cloud, die erstellt wird, einfach wortstatistischen Charakter haben. Allerdings kann man das Layout dabei in der Regel schon beeinflussen. Das Ergebnis einer solchen Eingabe, bei der der ursprüngliche Text nicht weiter bearbeitet worden ist, zeigt die nachfolgende Abbildung, die mit [»Wordle](http://www.wordle.net/)™ auf der »Wordle™[-Website](http://www.wordle.net/) erzeugt worden ist. Dabei

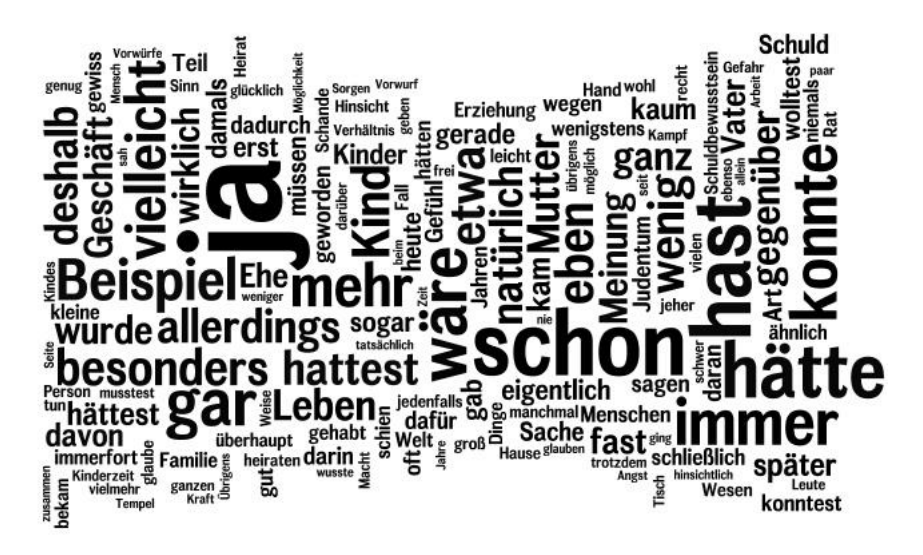

Mit Hilfe der nachfolgenden Arbeitsanweisung können Sie, über die reine Häufigkeitsverteilung wie in der obigen Darstellung hinaus, Ihr eigenes Textverständnis (mit-)gestalten.

## **Arbeitsanregungen:**

- 1. Erstellen Sie eine Word Cloud mit dem vollständigen Text von Franz Kafkas "Brief an den Vater".
- 2. Fertigen Sie einen Screenshot davon an und kopieren Sie Ihr Ergebnis in ihr Textverarbeitungsdokument (z. B. Word-Dokument).
- 3. Lesen Sie den "Brief an den Vater" von Franz Kafka und markieren Sie die Begriffe, die Ihrer Ansicht nach die wichtigsten sind.
- 4. Geben Sie nun diese "Schlüsselbegriffe" nach der erneuten Eingabe in den Word Cloud-Generator so häufig ein, dass eine Darstellung entsteht, die Ihrer Vorstellung entspricht. Bemühen Sie sich dabei möglichst viele Aspekte in der Darstellung unterzubringen.
- 5. Fertigen Sie im Anschluss daran wieder einen Screenshot des Ergebnisses an und fügen Sie es erneut wieder in ihr Textdokument ein.
- 6. Wenn Sie wollen, können Sie darin noch weitere Gestaltungen vornehmen (z. B. Pfeile, Bilder etc.)
- 7. Speichern Sie Ihr Dokument im Folgenden auch als pdf-Dokument. Dann können Sie das Ganze auch problemlos auf Tablets mit entsprechenden Programmen weiterbearbeiten.

Weitergehende Informationen zur *Arbeit mit Word Clouds* und der *vollständige Text von Kafkas "Brief an den Vater"* auf der Webseite: [www.teachsam.de](http://www.teachsam.de/)

- [http://www.teachsam.de/deutsch/d\\_literatur/d\\_aut/kaf/kaf\\_brie1.htm](http://www.teachsam.de/deutsch/d_literatur/d_aut/kaf/kaf_brie1.htm)
- [http://www.teachsam.de/arb/visua/wordclouds/wordcloud\\_3.htm](http://www.teachsam.de/arb/visua/wordclouds/wordcloud_3.htm)
- [http://www.teachsam.de/arb/visua/wordclouds/wordcloud\\_3.htm](http://www.teachsam.de/arb/visua/wordclouds/wordcloud_3.htm)

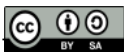